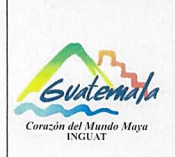

# **INGUAT**

Sección de Presupuesto Departamento Financiero

Procedimiento para la codificación de viáticos anticipo y liquidación por comisiones al interior y exterior del país

Versión: 1

Fecha: 7-12-2022

Página 1 de 4

- Índice 0.
- Objetivo  $1.$
- Alcance  $2.$
- 3. Definiciones
- 4. Documentos y leyes de referencia
- 5. Responsabilidades
- 6. Frecuencia
- 7. Desarrollo
- 8. Lista de distribución del procedimiento
- 9. Anexos

# **Control de Cambios**

# **COPIA DIGITAL**

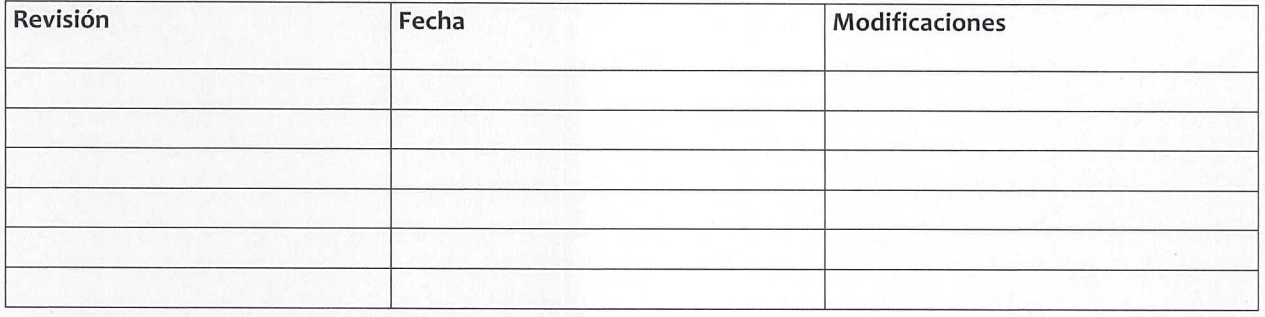

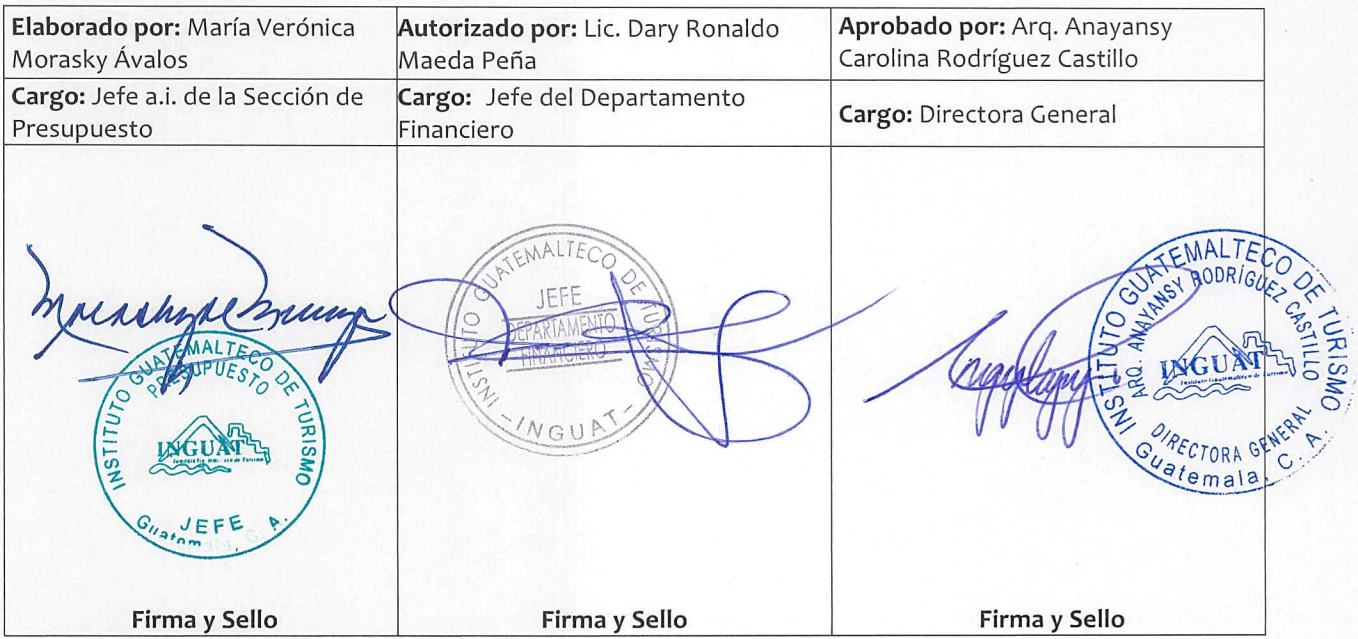

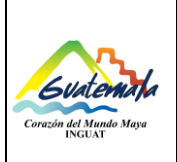

# **INGUAT Sección de Presupuesto**

**Departamento Financiero**

**Procedimiento para la codificación de viáticos anticipo y liquidación por comisiones al interior y exterior del país**

Fecha: 7-12-2022

Versión: 1

#### **1. Objetivo**

1.1 Contar con un procedimiento para la codificación presupuestaria de viáticos anticipo o liquidación por comisiones al interior y exterior del país.

## **2. Alcance**

2.1 Sección de Presupuesto del Departamento Financiero.

## **3. Definiciones**

- 3.1 *Gasto de viáticos:* asignación destinada para el pago de hospedaje y alimentación, para el cumplimiento de comisiones oficiales fuera del lugar ordinario de permanencia.
- 3.2 *Formularios:* compuesto por V-A "Viáticos Anticipo" y/o V-L "Viáticos Liquidación"; identificados con el mismo número y autorizados por la Contraloría General de Cuentas.
- 3.3 *SIGAD:* Sistema de Gestión Administrativa.
- 3.4 *SICOIN:* Sistema de Contabilidad Integrada.
- 3.5 *SIGES:* Sistema Informático de Gestión.

#### **4. Documentos y leyes de referencia**

- 4.1 Acuerdo Gubernativo Número 106-2016 "Reglamento General de Viáticos y Gastos Conexos" y sus reformas.
- 4.2 Decreto Número 101-97, del Congreso de la República de Guatemala, Ley Orgánica del Presupuesto y su reglamento.
- 4.3 Acuerdo Número A-028-2021 de la Contraloría General de Cuentas, Sistema Nacional de Control Interno Gubernamental -SINACIG-.
- 4.4 Manual de Clasificaciones Presupuestarias para el Sector Público de Guatemala.

#### **5. Responsabilidades**

- 5.1 Jefatura de la Sección de Presupuesto:
	- a) Revisar la codificación presupuestaria.
	- b) Supervisar al personal de la Sección de Presupuesto.
- 5.2 Técnico de la Sección de Presupuesto:
	- a) Verificar la disponibilidad presupuestaria y si es procedente lo codifica; o bien, lo devuelve al interesado.
	- b) Trasladar el formulario de viático al Fondo Rotativo de Viáticos o lo entrega al interesado.
	- c) Archivar una copia del formulario de viático.

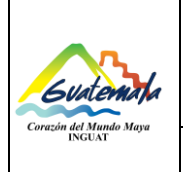

# **INGUAT Sección de Presupuesto**

**Departamento Financiero**

**Procedimiento para la codificación de viáticos anticipo y liquidación por comisiones al interior y exterior del país**

Página 3 de 4

Fecha: 7-12-2022

**6. Frecuencia**

6.1 Diaria.

#### **7. Desarrollo**

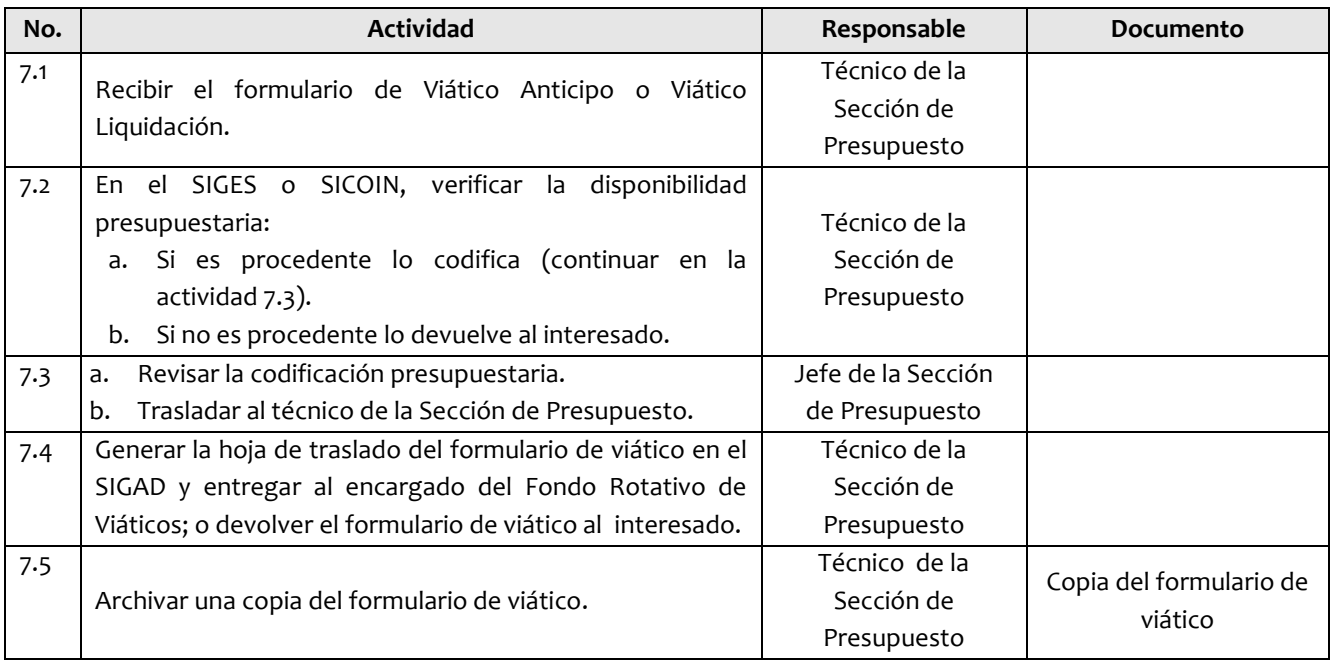

### **8. Lista de distribución del procedimiento**

- 8.1 Auditoría Interna
- 8.2 Dirección Administrativa Financiera
- 8.3 Departamento Financiero
- 8.4 Sección de Presupuesto
- 8.5 Fondo Rotativo de Viáticos
- 8.6 Unidad de Información Pública

Este procedimiento se puede consultar en el link: [\\srvinguat2\Publicaciones2](file://srvinguat2/Publicaciones2).

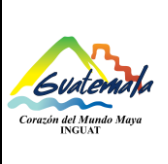

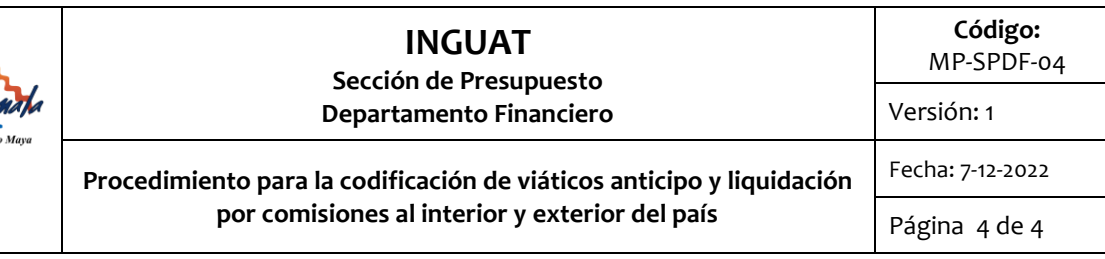

# **9. Anexos**

9.1 Simbología del diagrama de flujo

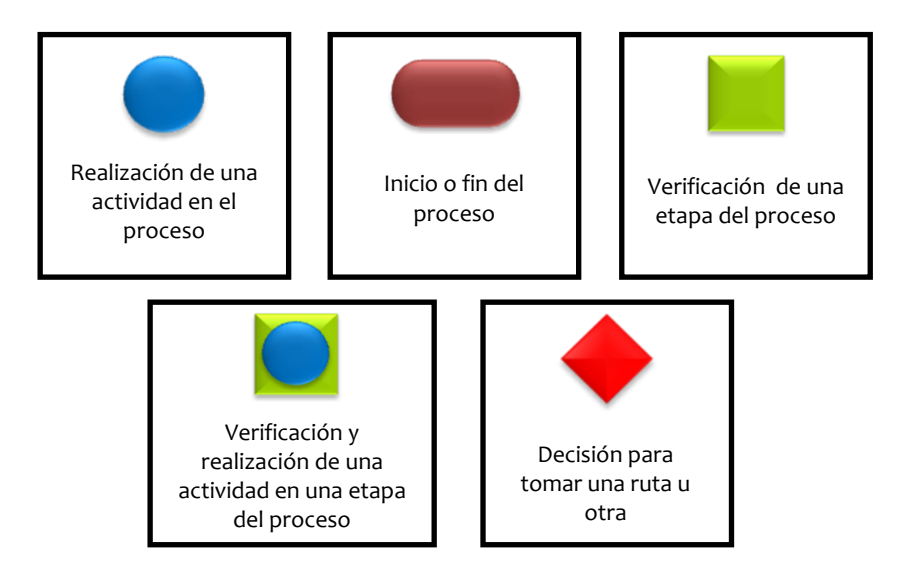

9.2 Diagrama de flujo

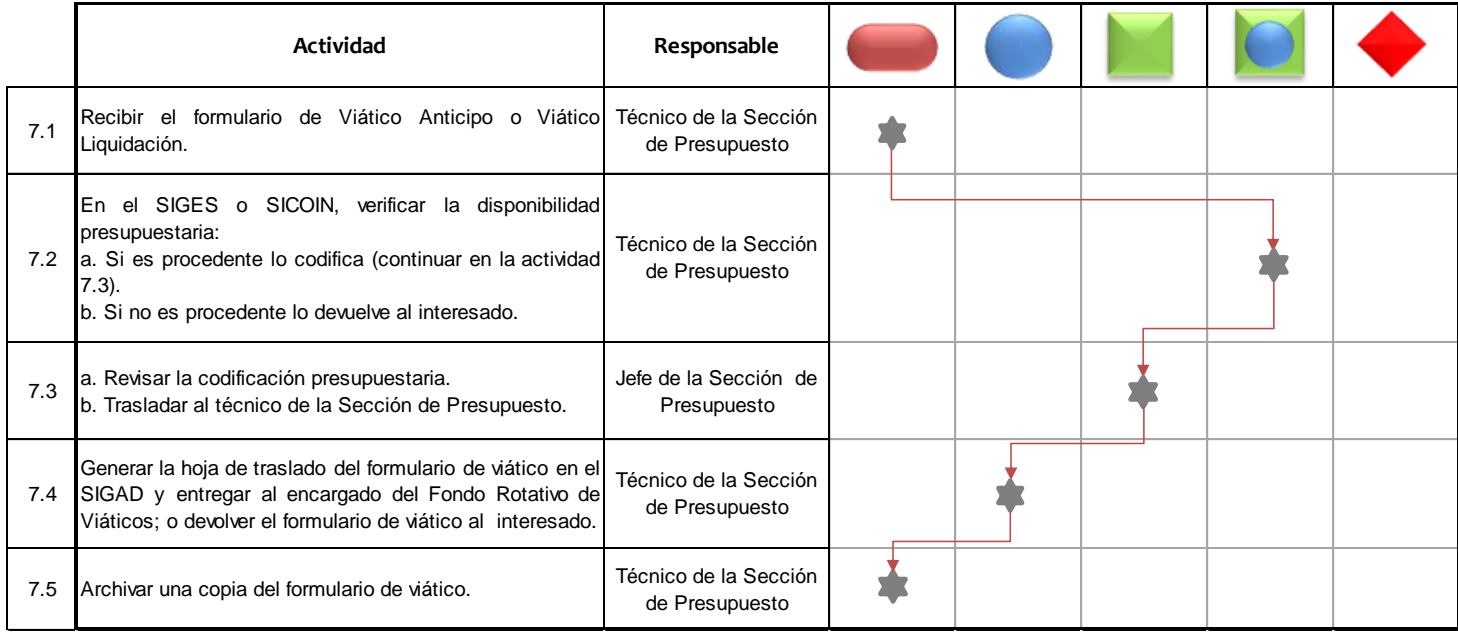